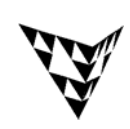

COMPSCI 372 S2 C – Exercise Sheet 6 22<sup>nd</sup> August 2008 **Computer Science**

**Q1:** Look at the code of the "Colour Cube" example in the handout "Modelling with Polygonal Meshes".

- (a) In which order are the faces of the cube drawn on the screen (list the faces by their colours)
- (b) What picture do you get if the camera is at the point (3,3,3) and looks towards the origin?
- (c) What picture do you get if you use the same camera set-up as in (b), but you disable depth testing? Explain why the picture looks this way.

**Q2:** Given is a triangle with the vertices  $\boldsymbol{0}$ 4  $\boldsymbol{0}$ , 0 0 6 , 0 0 0  $\sqrt{2}$  $\overline{\phantom{a}}$  $\overline{\phantom{a}}$ ⎠ ⎞  $\overline{a}$  $\mathsf I$  $\mathsf I$ ⎝  $\sqrt{}$ =  $\overline{\phantom{a}}$  $\overline{\phantom{a}}$  $\overline{\phantom{a}}$ ⎠ ⎞  $\overline{a}$  $\mathsf I$  $\mathsf I$ ⎝  $\sqrt{}$ =  $\overline{\phantom{a}}$  $\overline{\phantom{a}}$  $\overline{\phantom{a}}$ ⎠ ⎞  $\overline{a}$  $\mathsf I$  $\mathsf I$ ⎝  $\sqrt{}$  $A = \begin{pmatrix} 0 \\ 0 \end{pmatrix}, B = \begin{pmatrix} 0 \\ 0 \end{pmatrix}, C = \begin{pmatrix} 4 \\ 4 \end{pmatrix}$  and the vertex colours C<sub>A</sub>=(1,0,0), C<sub>B</sub>=(0,1,0), C<sub>A</sub>=(0,0,1). What is the colour at the point  $P = |0 \rangle$ 0 2  $\sqrt{2}$  $\overline{\phantom{a}}$  $\begin{matrix} \end{matrix}$ ⎠  $\overline{a}$  $\mathsf I$  $\int$ ⎝  $P = | 0 | ?$ 

**Q3:** Write a display method which generates a pyramid of balls as shown in the image on the right.

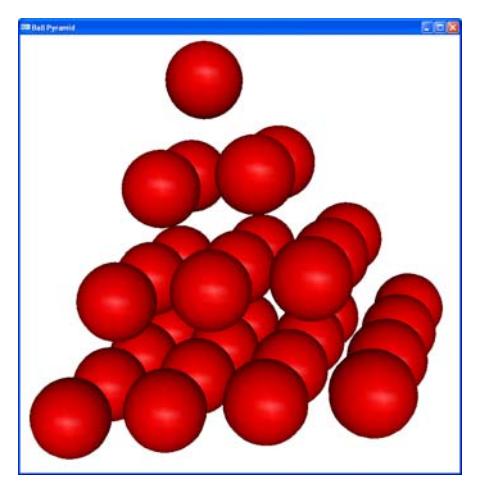

**Q4:** Give is a function drawHouse() which draws a wire frame house in the xy-plane with width 2 and height 3 as shown in the image on the right.

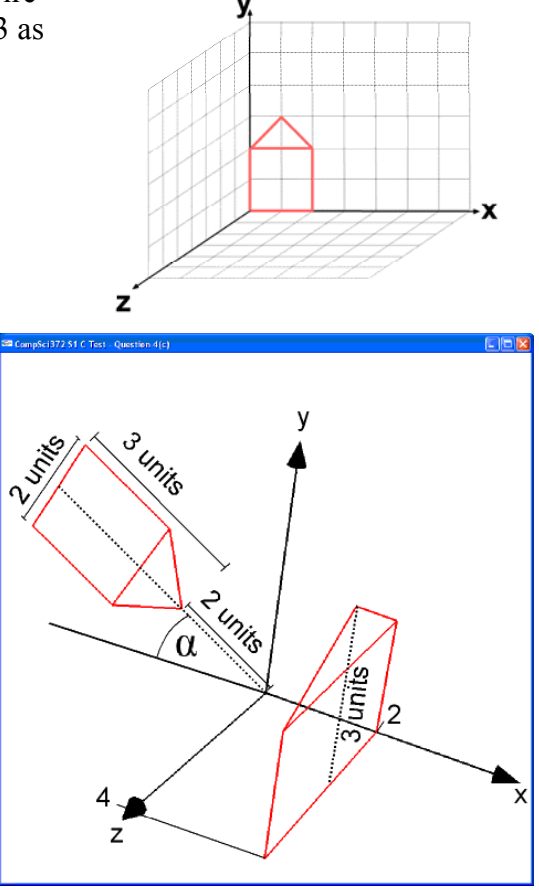

Use the function drawHouse() and OpenGL transformations in order to draw the scene show in the image on the right. Assume you have a variable alpha which defines the angle  $\alpha$ ..

void display(void)

{

glMatrixMode( GL\_MODELVIEW ); glLoadIdentity(); gluLookAt(0,0,20, 0,1.25,0, 0,1,0); trackball.tbMatrix(); glClear( GL\_COLOR\_BUFFER\_BIT | GL\_DEPTH\_BUFFER\_BIT);

float alpha=someValue; // assume this value is defined elsewhere in the code

glFlush (); glutSwapBuffers();

}

## **Q5:** Given is a the function

float\* curve(float t);

 which returns an array of three floats representing the points of the parametric curve shown in the image on the right. The parameter *t* of the function is 0≤*t*≤1 and *t*=0 gives the curve point at the origin of the coordinate system.

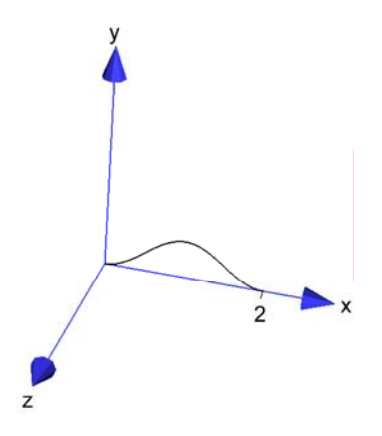

Write a function for displaying the surface shown in the image below. The profile of the surface is the above curve. **Note that the surface is flat shaded and you have to compute for every polygon of the surface one surface normal**. You are allowed to use the functions and classes in appendix A.

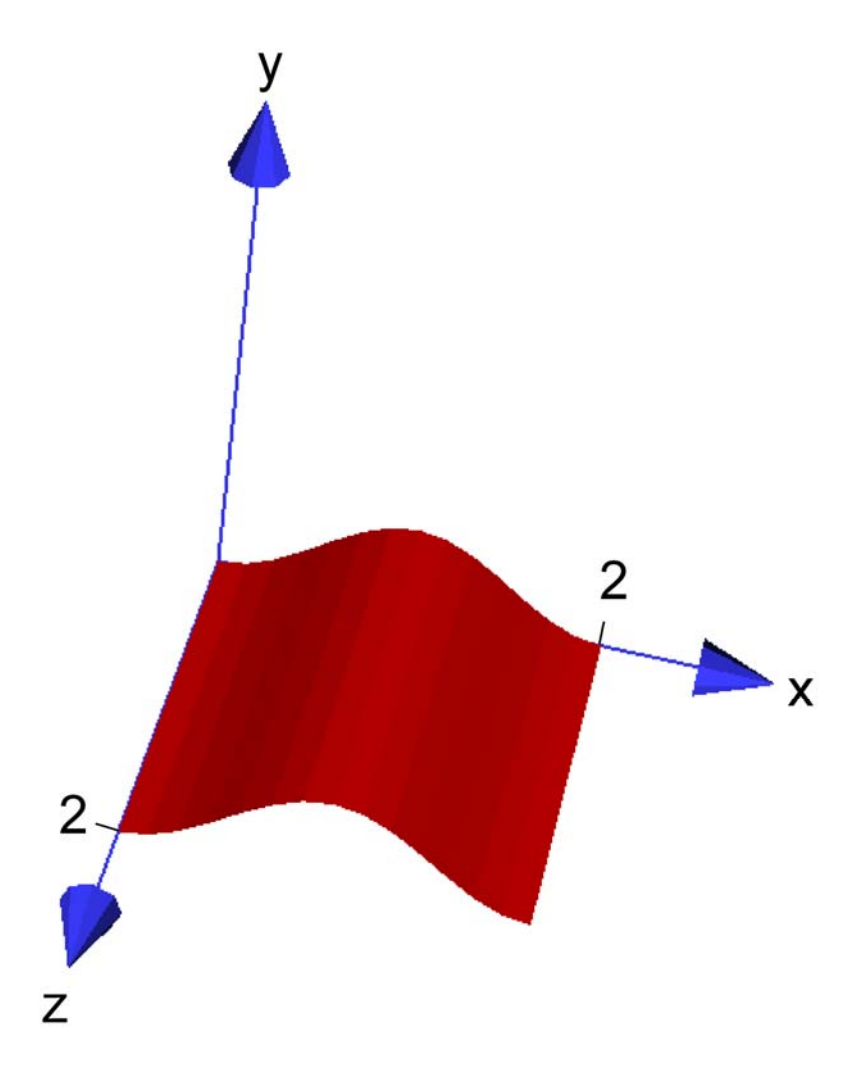

```
void display(void) 
{ 
      glMatrixMode( GL_MODELVIEW ); // Set the view matrix ... 
 glLoadIdentity(); // ... to identity. 
 gluLookAt(0,5,20, 1,0,0, 0,1,0); // camera is on the z-axis 
      trackball.tbMatrix(); // use a trackball to rotate scene 
      glClear( GL_COLOR_BUFFER_BIT | GL_DEPTH_BUFFER_BIT); 
     glMaterialfv(GL_FRONT, GL_AMBIENT_AND_DIFFUSE, 
                  mat ambient and diffuse);
      glShadeModel(GL_FLAT); 
     // Draw the surface 
     int nSteps=15; // number of steps for subdividing the curve
```

```
 glFlush (); 
 glutSwapBuffers();
```
}

## **Appendix A**

```
class CVec3df { 
       public: 
            // Constructors/ Destructor 
            CVec3df(); 
            CVec3df(float x, float y, float z); 
                CVec3df(const CVec3df& v); // Copy constructor 
                virtual ~CVec3df(); 
            // Assignment operator 
            CVec3df& operator=(const CVec3df& v1); 
                // Vector in array form 
            float* getArray() { return v;} 
            // some other operators 
            CVec3df& operator+=(const CVec3df& v1); 
            CVec3df& operator-=(const CVec3df& v1); 
           CVec3df& operator*=(float scalar);
            CVec3df& operator/=(float scalar); 
            friend CVec3df operator+(const CVec3df& v1, const CVec3df& v2); 
            friend CVec3df operator-(const CVec3df& v1, const CVec3df& v2); 
            friend CVec3df operator*(float scalar, const CVec3df& v1); 
            friend CVec3df operator*(const CVec3df& v1, float scalar); 
            friend CVec3df operator/(const CVec3df& v1, float scalar); 
            friend CVec3df operator*(const CVec3df& v1, const CVec3df& v2); 
            friend CVec3df operator-(const CVec3df& v1); 
            friend bool operator==(const CVec3df& v1, const CVec3df& v2); 
            friend bool operator!=(const CVec3df& v1, const CVec3df& v2); 
            // normalize 
           CVec3df normalise(void) const; \frac{1}{2} // returns a normalised vector void normaliseDestructive(void); \frac{1}{2} normalises vector object
           void normaliseDestructive(void);
           float dot(const CVec3df& v1) const; // dot product
            CVec3df cross(const CVec3df& v1) const; // cross product 
       private: 
            float* v; 
}; 
// more convenient way to use the dot and cross products 
inline float dot(const CVec3df& v1, const CVec3df& v2) { return v1.dot(v2); } 
inline CVec3df cross(const CVec3df& v1, const CVec3df& v2) { return
v1.cross(v2);
```